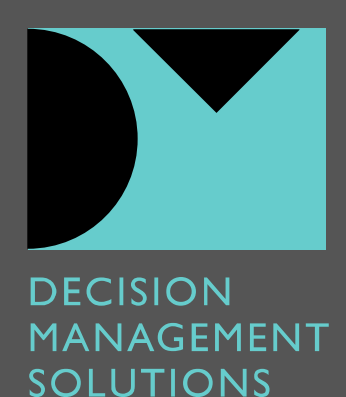

# 3 Reasons To Add Decision Modeling with DMN To Your Existing IBM ODM Program

If you have an existing BRMS program with multiple successful project implementations then you've already seen benefits like improved business user empowerment, improved responsiveness and increased agility. But you are also likely experiencing some common challenges:

 $\blacktriangleright$  Traceability

When new policies or regulations are issued, it can be hard to identify all the rules in all the projects that need to be changed.

**Impact Analysis** 

Describing the impact of new or changed rules to business owners is challenging which can delay approvals.

- Sustained business engagement Keeping business owners and subject matter experts engaged in editing the rules is hard if they aren't changing them every day.
- ▶ Rule coverage and re-use Ensuring projects reuse rules appropriately to minimize rule duplication and ongoing maintenance takes too much effort.

DecisionsFirst Modeler's unique approach to integration with leading BRMS's like IBM ODM expands and scales BRMS program success with decision modeling.

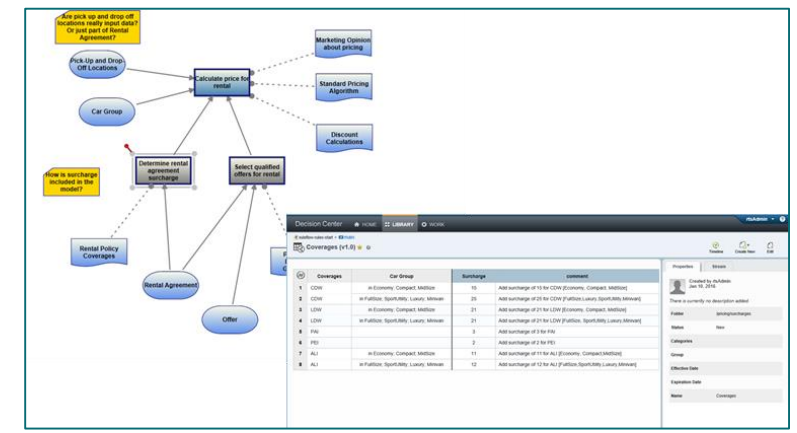

**DecisionsFirst Modeler Is Integrated With IBM ODM**

We have extensive experience working with large scale BRMS implementations. Adding decision modeling to these programs adds tremendous value and takes the program to the next level.

### **With DecisionsFirst Modeler, business rules programs achieve:**

- 1. Improved traceability and impact analysis
- 2. Sustained business user engagement
- 3. Improved coverage and reuse

## **1. Improved Traceability and Impact Analysis**

Adding DecisionsFirst Modeler to your BRMS implementation dramatically increases the business traceability of your business rules projects. A decision model in DecisionsFirst Modeler shows where different policies and regulations impact your decision-making and which organizational units are in charge of defining the decision-making approach. When change happens, and change is constant for most BRMS projects, you can use DecisionsFirst Modeler to see exactly how to respond.

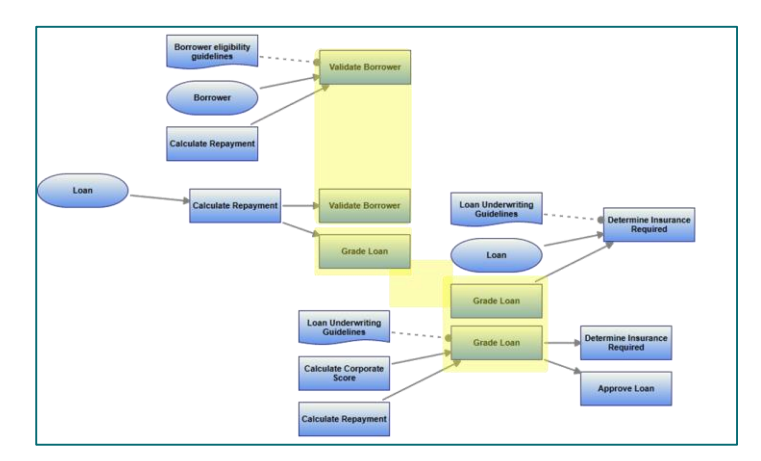

#### **DecisionsFirst Modeler Delivers Broad and Deep Traceability and Impact Analysis**

With DecisionsFirst Modeler you can rapidly find the regulation or policy that has changed or the organization that's unhappy with the current decision-making approach. The decision model lets you find all the decisions that might be impacted, see how they fit together and review the full business context of these decisions. Once it's clear which decisions you need to change, you can navigate directly to the business rules that need to change in IBM ODM. This ensures traceability from real-world changes to the detailed business rules being implemented.

A great thing about a modern BRMS like IBM ODM is the ability to test and simulate changes to the business rules quickly. This makes it easy to assess the impact of a change far more easily than if these rules had been hard coded. Adding DecisionsFirst Modeler takes this one step further.

- Each set of rules is linked to the decision(s) it implements.
- **These decisions are part of multiple decision models. These models** show how these implemented decisions contribute to higher-level decisions with real business value.
- **These decision models also show all the decisions being made by** your rules-based systems **and** by the people who rely on them, giving your impact analysis an extra dimension.
- Using all the decisions impacted, directly or indirectly, by a change to the rules you can see which processes might be impacted, which organizations need to be engaged for approval or at least kept informed, and even which business metrics are likely to be impacted.

Decision models in DecisionsFirst Modeler capture a rich business context for your decisions and its integration with IBM ODM lets you leverage that context as you work on your business rules.

#### **2. Sustained Business User Engagement**

Decision models in DecisionsFirst Modeler are easily understood by a wide range of business and technical users. Multiple diagrams can be viewed from multiple perspectives. allowing each group of business users and experts to have a view that makes sense to them.

For instance, an operations group might prefer a view focused on decisions that influence key operational metrics while the fraud group might want one focused only on fraud and abuse detection. These diagrams have a strong business context, linking the decisions being modeled to business metrics, business processes and organizational structure. All this makes it much easier for business users to get engaged and stay engaged.

This is particularly helpful after the initial project. Business owners and subject matter experts have day jobs and may be away from the

business rules for extended periods. A graphical model, focused on the way they see the business problem, makes it easy for them to re-engage and navigate correctly each time they need to make a change to the business rules. Using the decision model they can find their way to the decision that must change. Taking advantage of the DecisionsFirst Modeler IBM ODM integration they can then navigate directly to the rules they need to change in Decision Center.

DecisionsFirst Modeler also comes with a mobile-friendly, HTML viewer. This allows the broadest possible set of business users to be engaged with the decision model. Only some business experts and business analysts will want to actually build or edit decision models– many more will want to view them and consult them. The reader makes it easy to share models, ensuring that they stay current and alive over time. And the implementation is just as clear in the reader, with the rules stored in IBM ODM clearly linked in context.

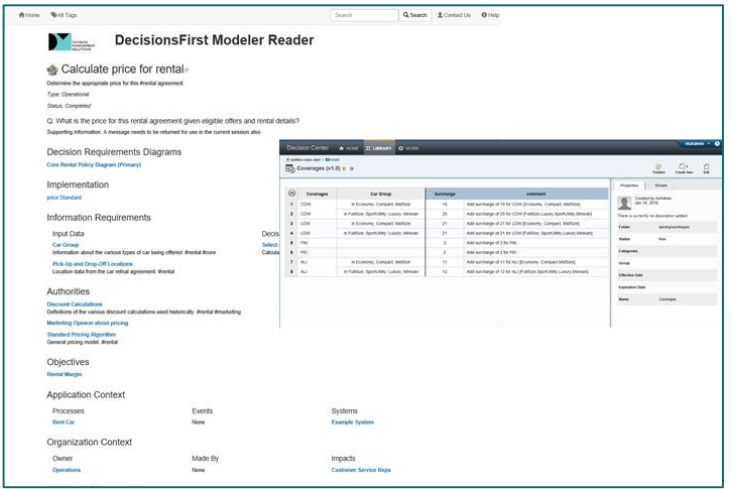

#### **DecisionsFirst Modeler Reader Engages A Broad Business Audience in Decision Models and Business Rules**

All this ensures that business users can find and edit the business rules that matter to them directly from the decision model they are familiar with—the one that describes their problem from their perspective. Plus, it ensures that only one version of the rules—the rules executed in IBM ODM—are ever managed and edited, preventing duplication and confusion.

#### **3. Improved Coverage and Reuse**

BRMS projects often rapidly zero in to the areas that can be automated, doing analysis only to support automating targeted business rules. DecisionsFirst Modeler adds a living and evolving 'big picture' that shows a particular project's place in the overall context. This big picture is easy to understand and evolve, keeping the project team and the stakeholders in synch while preventing rework and duplicate efforts. An inventory of decisions and associated models creates a decision architecture as a reference for future automation efforts.

Considering all the objects and relationships in a decision model from multiple points of view, teams can audit a set of projects to highlight areas where understanding or agreement is lacking. With a decision model in DecisionsFirst Modeler, the team can ensure that the decision model is adequately covering the scope of the problem. Orphan and duplicate objects can be easily identified along with decisions that lack definition. Coverage is assured and reuse is maximized.

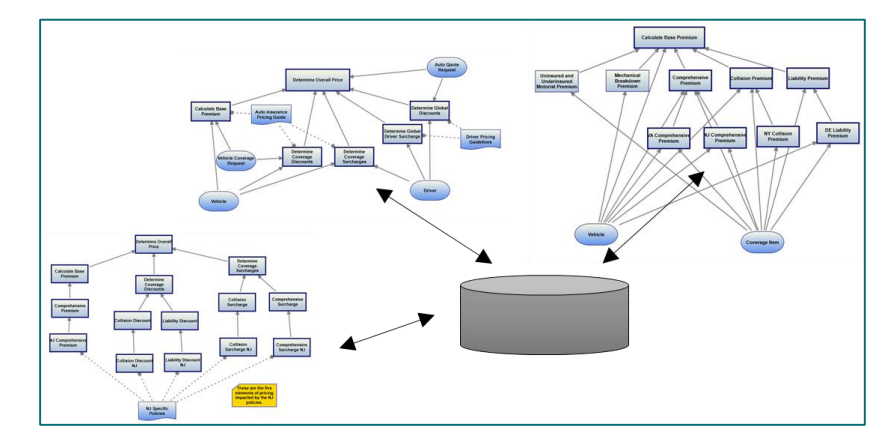

**Multiple Decision Models Share A Common Repository Maximizing Coverage and Reuse**

#### **Find the best next project**

One final thing. It's easy for a BRMS to get pigeonholed. Even if the first few projects are a success the program as a whole loses steam. Without a way to step back and identify the kind of project that will benefit from a BRMS, future projects won't happen. Focusing on decisions and modeling them in DecisionsFirst Modeler lets you find opportunities for future BRMS projects and keep your program moving forward.

## **DecisionsFirst Modeler Enterprise Edition and IBM ODM**

DecisionsFirst Modeler is a collaborative decision modeling solution based on the Decision Model and Notation (DMN) standard. DecisionsFirst Modeler Enterprise Edition's IBM ODM Integration allows decision requirements models in DecisionsFirst Modeler to be linked directly to the business rules that implement them in IBM ODM. The DecisionsFirst Modeler IBM ODM Integration provides a complete decision and rule management environment for IBM business rules customers.

# **Get Started Today**

Decision Management Solutions can help you quickly and cost effectively add decision modeling to your existing IBM ODM program, boosting the ROI of your business rules efforts through improved traceability, business engagement and reuse.

- Ongoing value with improved traceability and impact analysis.
- Save on maintenance through long lasting business engagement.
- Deliver consistency by increasing reuse and identifying coverage gaps.

#### *Fast, Affordable and Fixed Price*

We have extensive experience helping organizations like yours successfully add decision modeling to your existing BRMS program.

#### **[Click Here](http://info.decisionmanagementsolutions.com/adding-dmn-decision-modeling-to-your-ibm-odm-program) FOR MORE INFORMATION OR [Contact Us](http://info.decisionmanagementsolutions.com/contact-us) TODAY FOR A FREE CONSULTATION.**

*All product and company names are trademarks or registered trademarks of their respective holders. Use of them does not imply any affiliation with or endorsement by them.*

#### **Contact Us**

- Email : [info@decisionmanagementsolutions.com](mailto:info@decisionmanagementsolutions.com)
- Phone: +1 650 400-3029
- URL : www.decisionmanagementsolutions.com

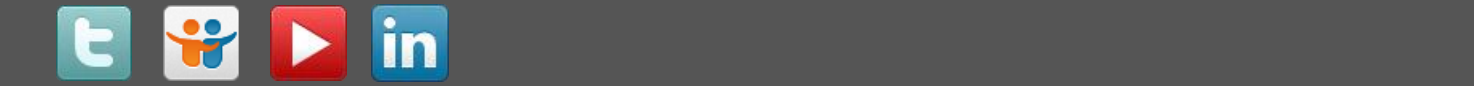